#### **Interaktives Visualisierungssystem mit automatischem Design für die Betriebsführung elektrischer Netze**

Vom Fachbereich Elektrotechnik der Gerhard-Mercator-Universität - Gesamthochschule Duisburg

zur Erlangung des akademischen Grades eines

#### Doktors der Ingenieurwissenschaften

genehmigte Dissertation

von

#### Wolfgang Kempinski

aus

Krefeld-Uerdingen

Referent: Prof. Dr.-Ing. D. Rumpel Korreferent: Prof. Dr.-Ing. W. Rasquin

Tag der mündlichen Prüfung: 7 Januar 1999

### **Vorwort**

Die vorliegende Arbeit entstand während meiner Tätigkeit als wissenschaftlicher Mitarbeiter am Fachgebiet "Elektrische Anlagen und Netze" der Gerhard-Mercator-Universität Duisburg.

Mein ganz besonderer Dank gilt Prof. Dr.-Ing. D. Rumpel, dem damaligen Leiter des Fachgebietes, für die Anregung zu dieser Arbeit, die vielen fruchtbaren Diskussionen und die wertvollen Hinweise.

Prof. Dr.-Ing. W. Rasquin danke ich ganz herzlich für die Übernahme des Korreferates.

Bei allen wissenschaftlichen und nicht-wissenschaftlichen Mitarbeitern des Fachgebietes möchte ich mich für die hervorragende Zusammenarbeit und das ausgesprochen angenehme Betriebsklima während meiner gesamten Zeit am Fachgebiet bedanken. Die Arbeit hat mir immer viel Freude gemacht.

Nürnberg, im Februar 1999

Wolfgang Kempinski

## **Inhaltsübersicht**

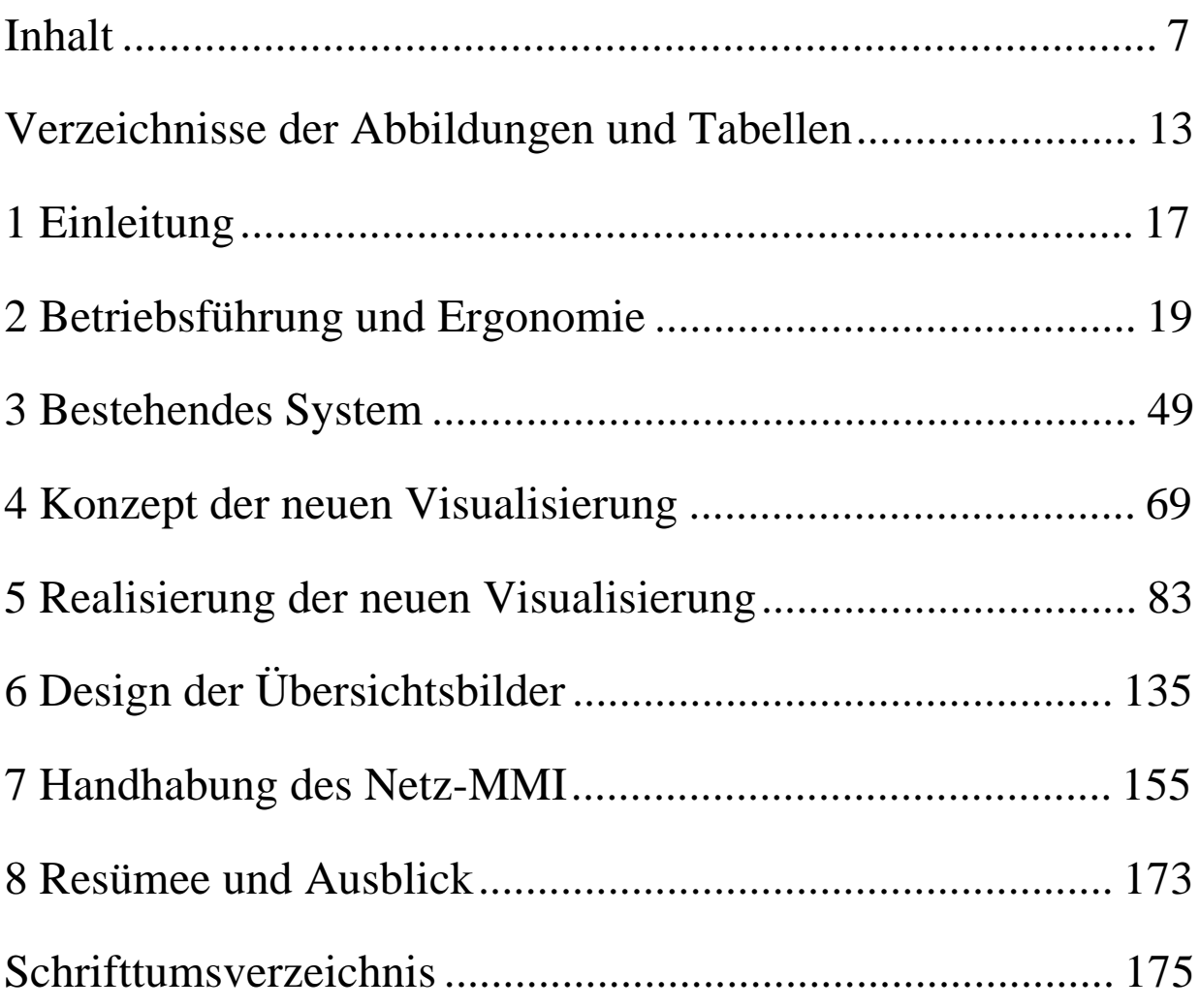

# **Inhalt**

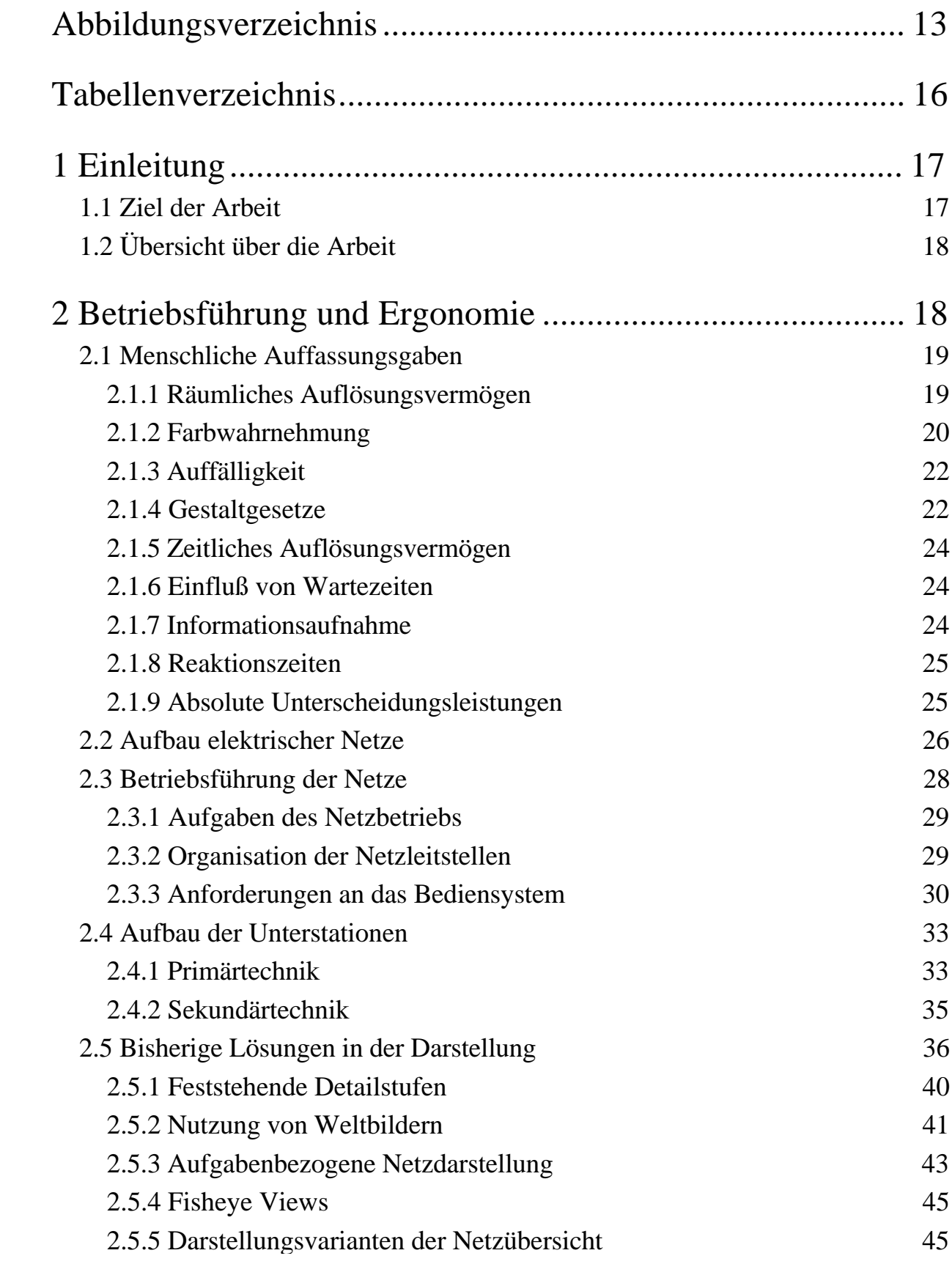

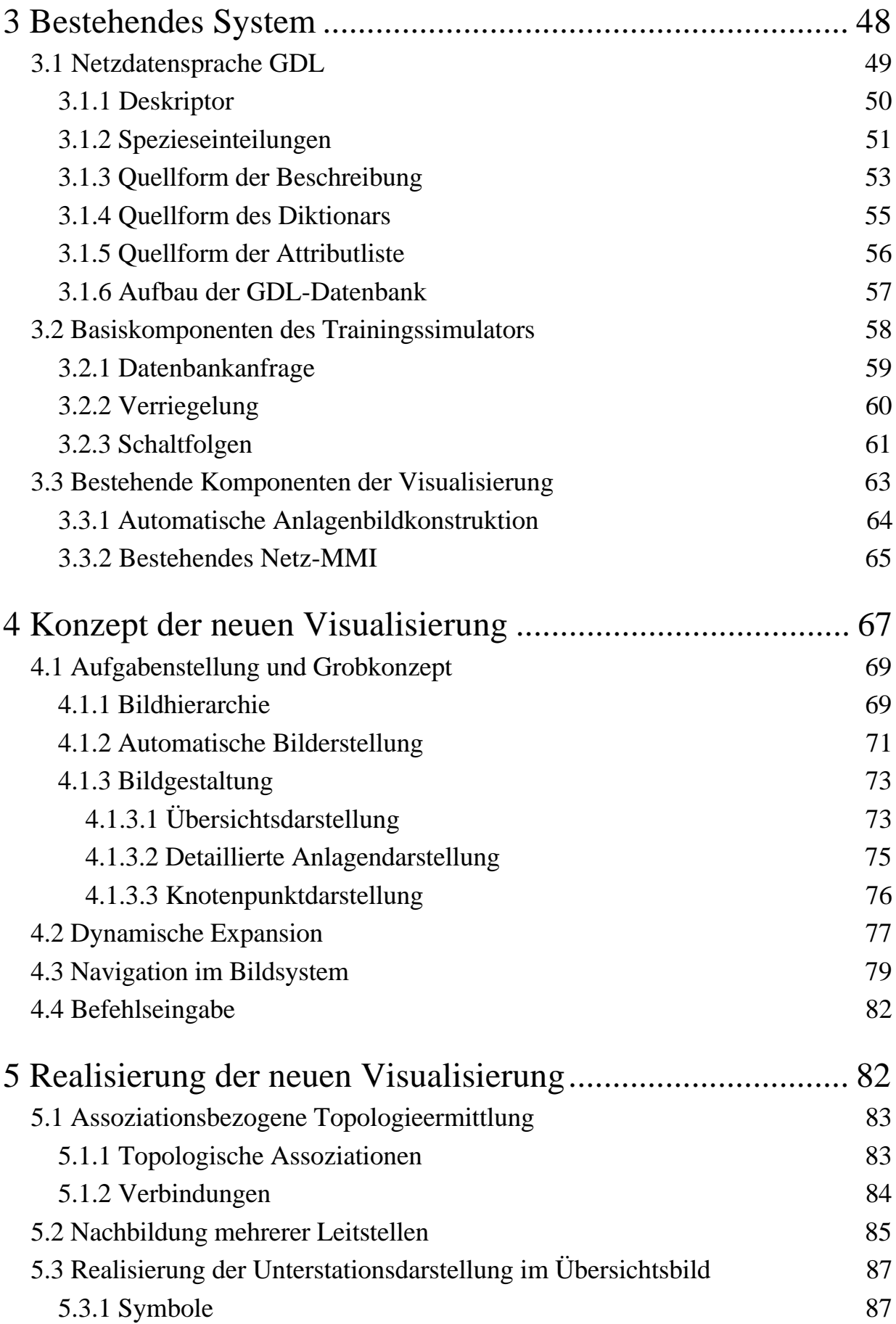

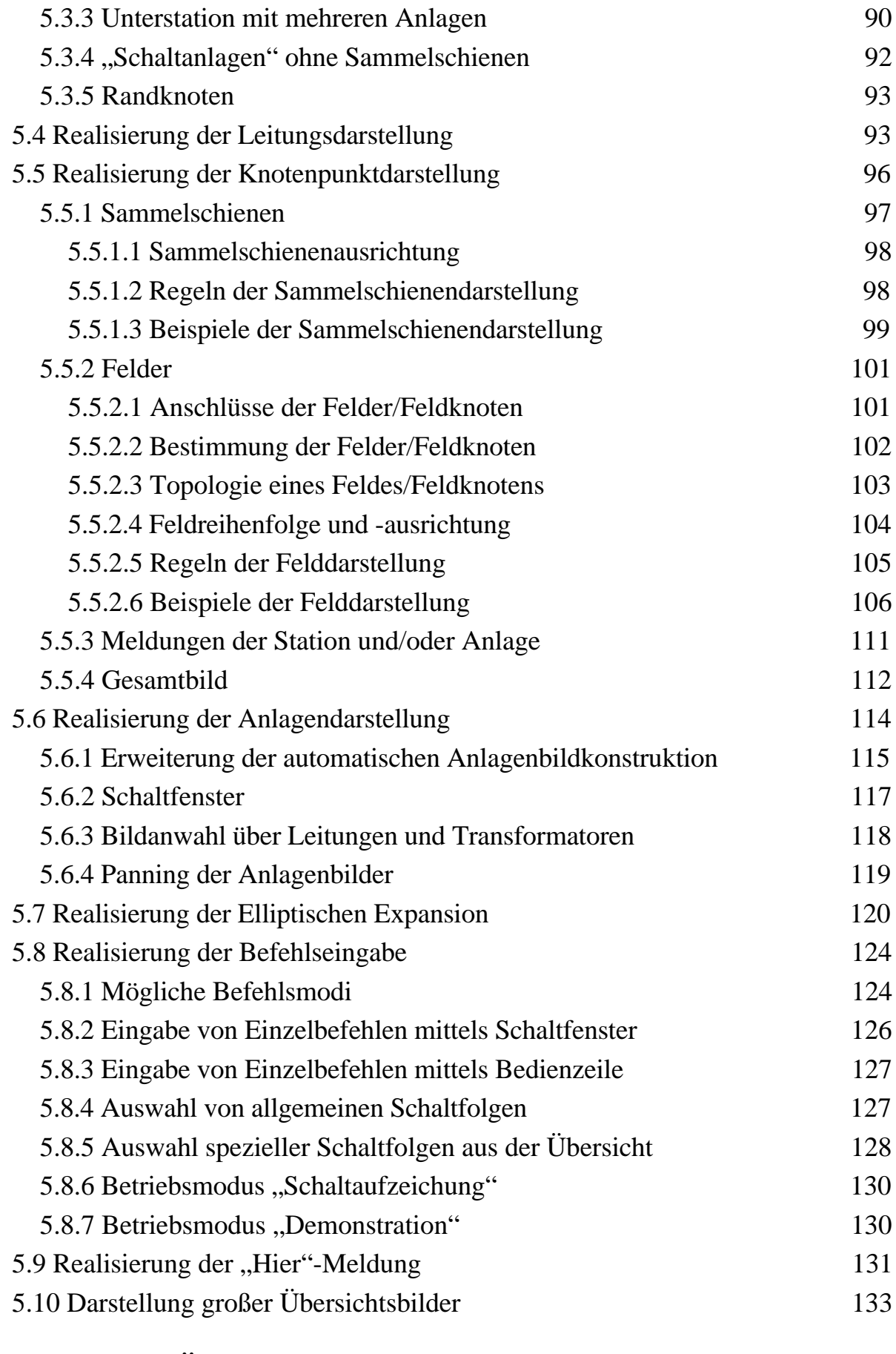

 $65$  Design der  $\frac{1}{10}$   $\frac{1}{10}$  der  $\frac{1}{10}$  der  $\frac{1}{10}$  der  $\frac{1}{10}$  der  $\frac{1}{10}$  der  $\frac{1}{10}$  der  $\frac{1}{10}$  der  $\frac{1}{10}$  der  $\frac{1}{10}$  der  $\frac{1}{10}$  der  $\frac{1}{10}$  der  $\frac{1}{10}$  der  $\frac{1}{10}$  der

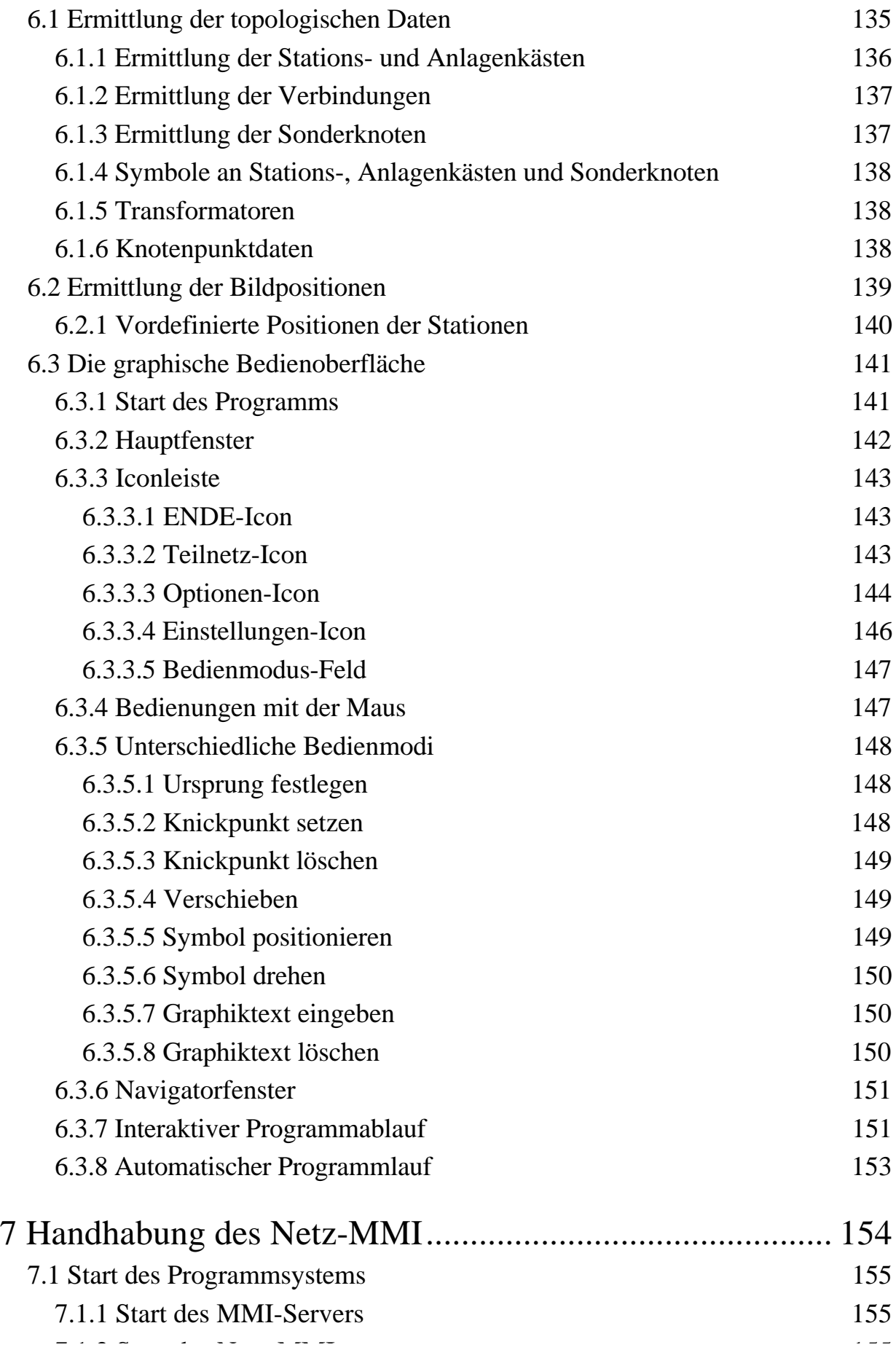

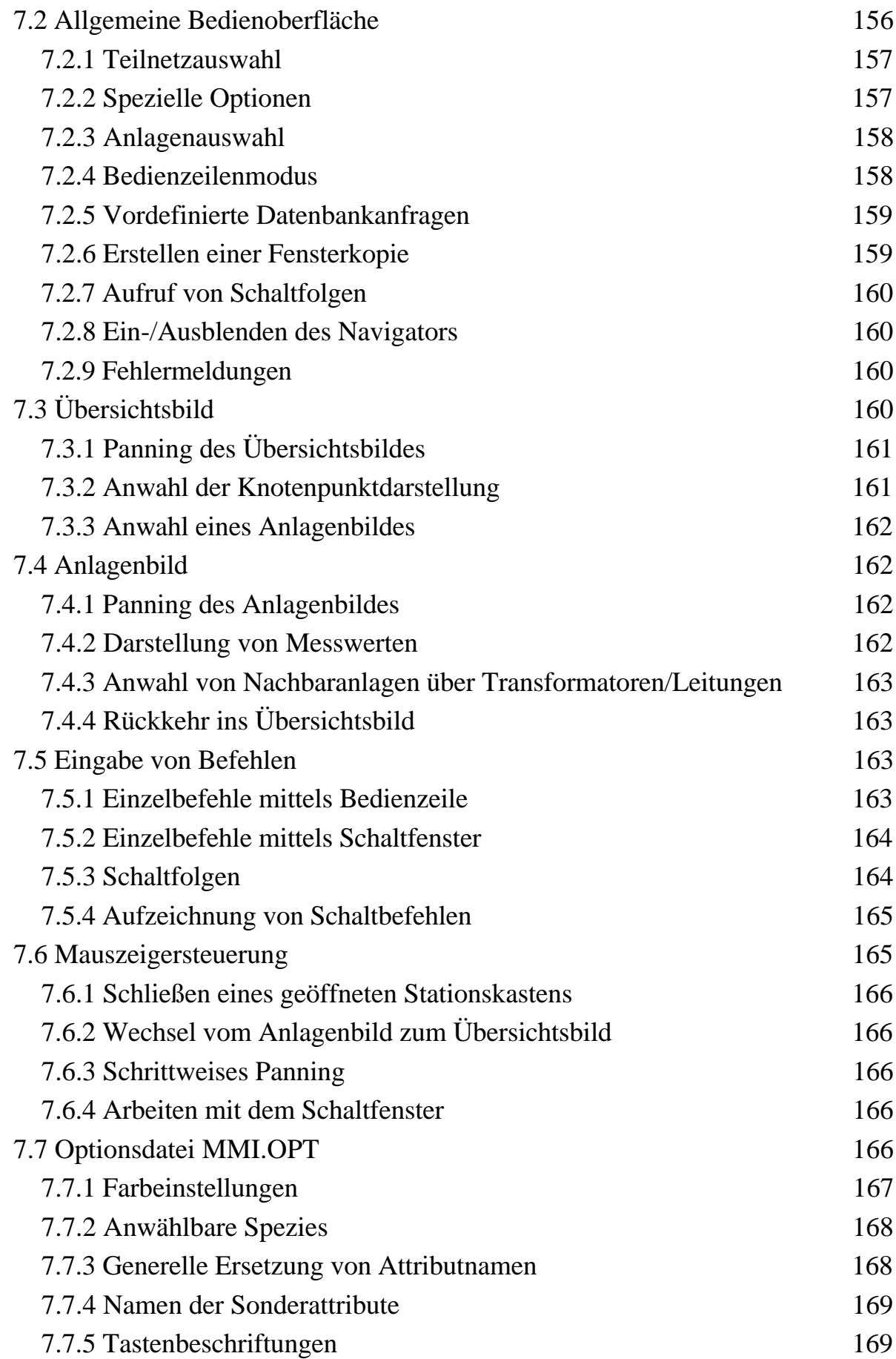

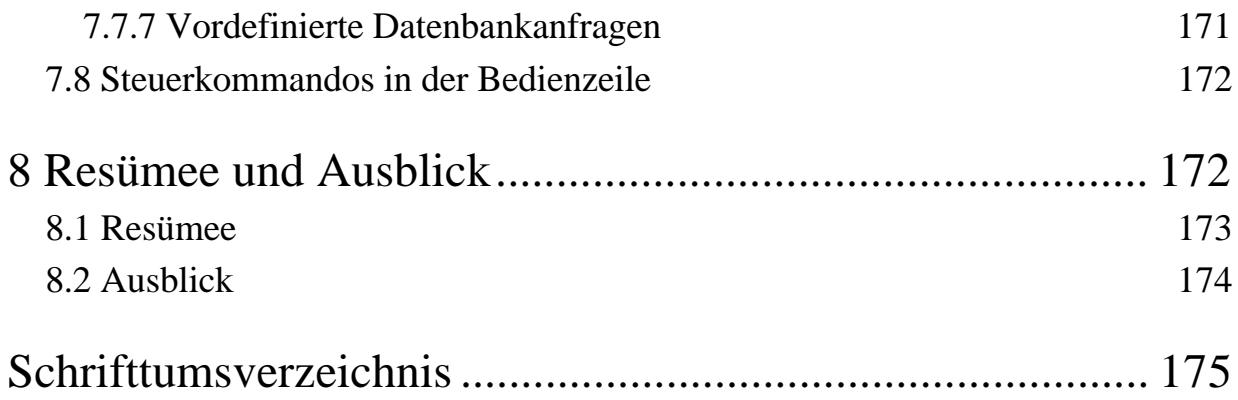

## **Abbildungsverzeichnis**

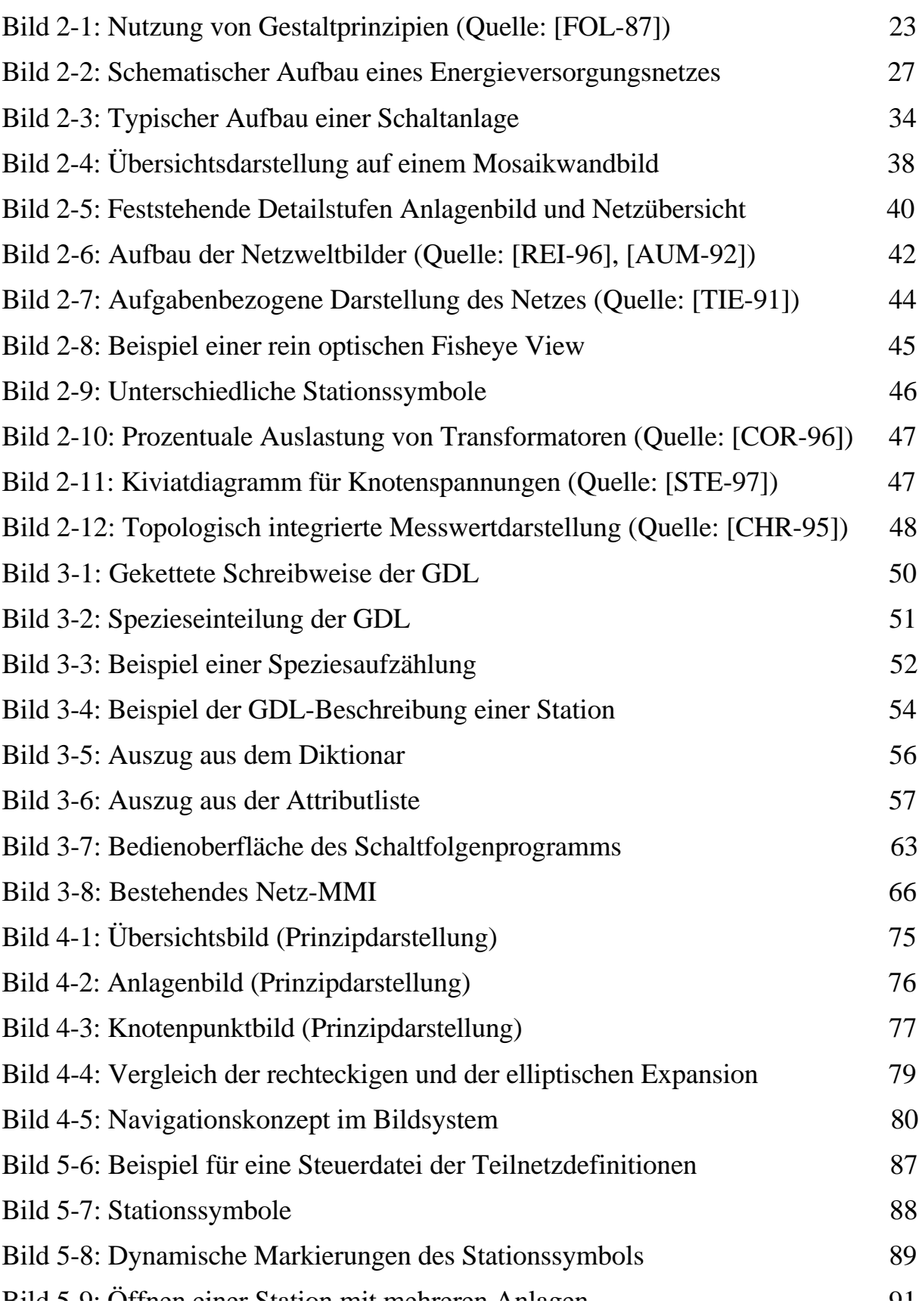

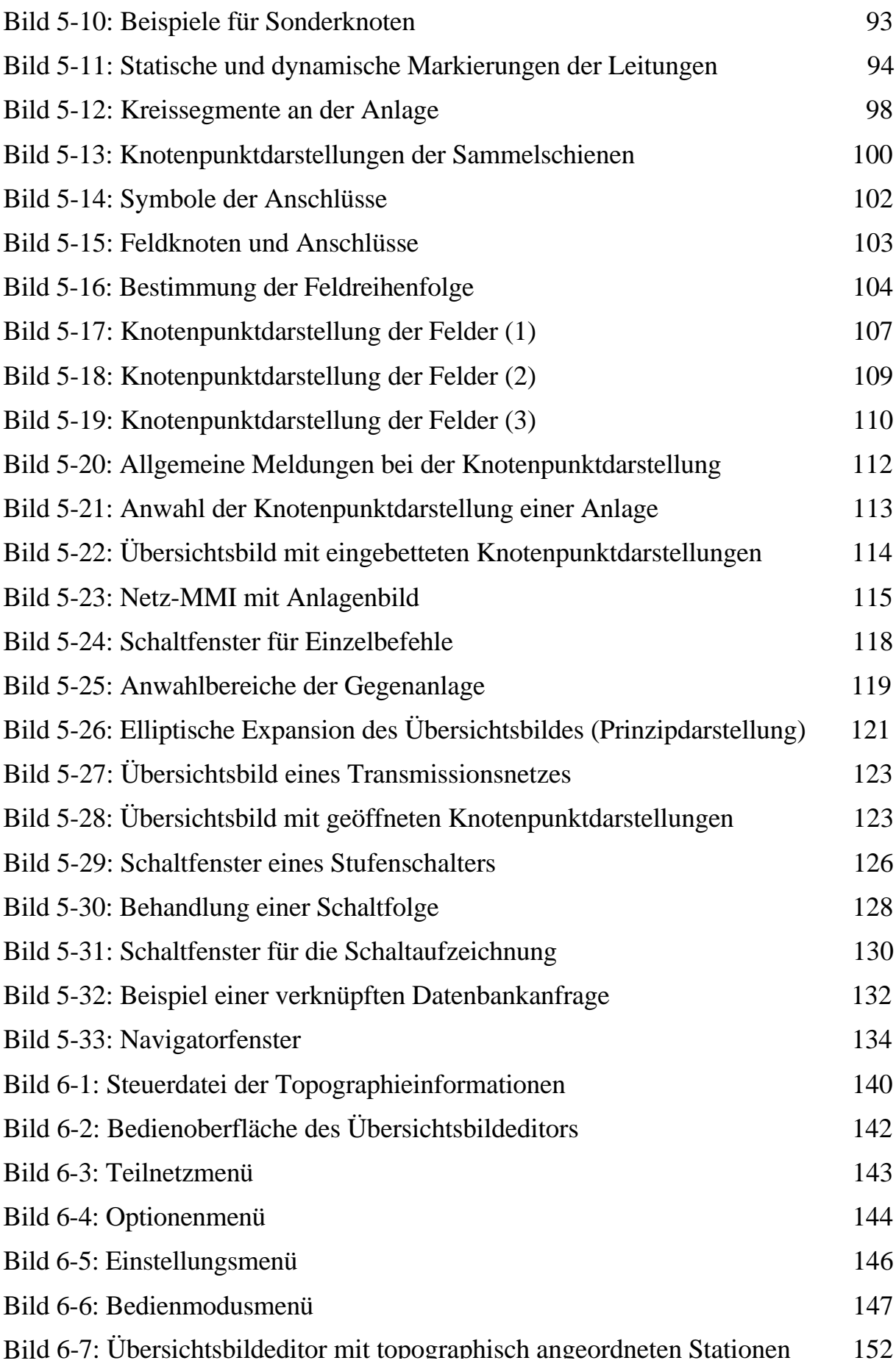

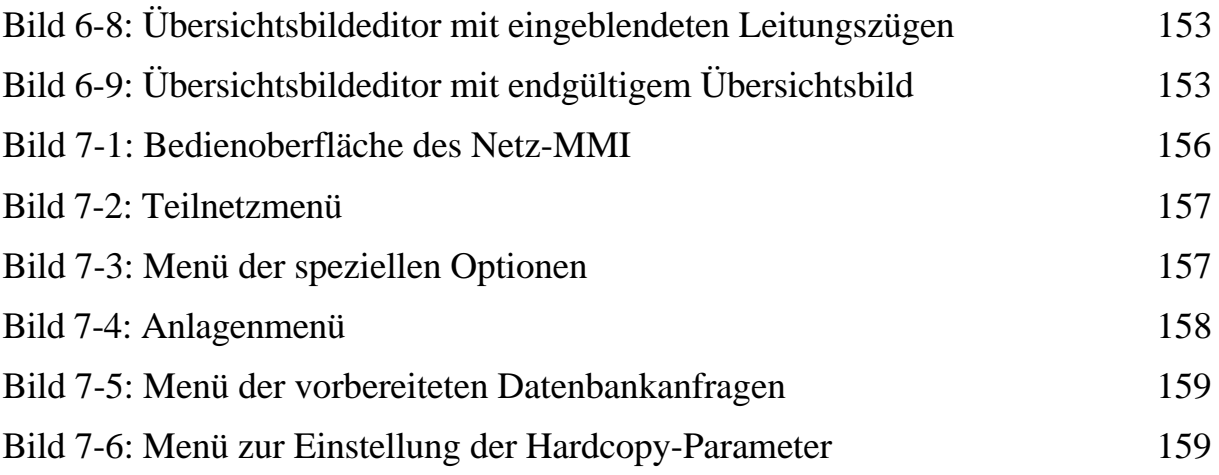

### **Tabellenverzeichnis**

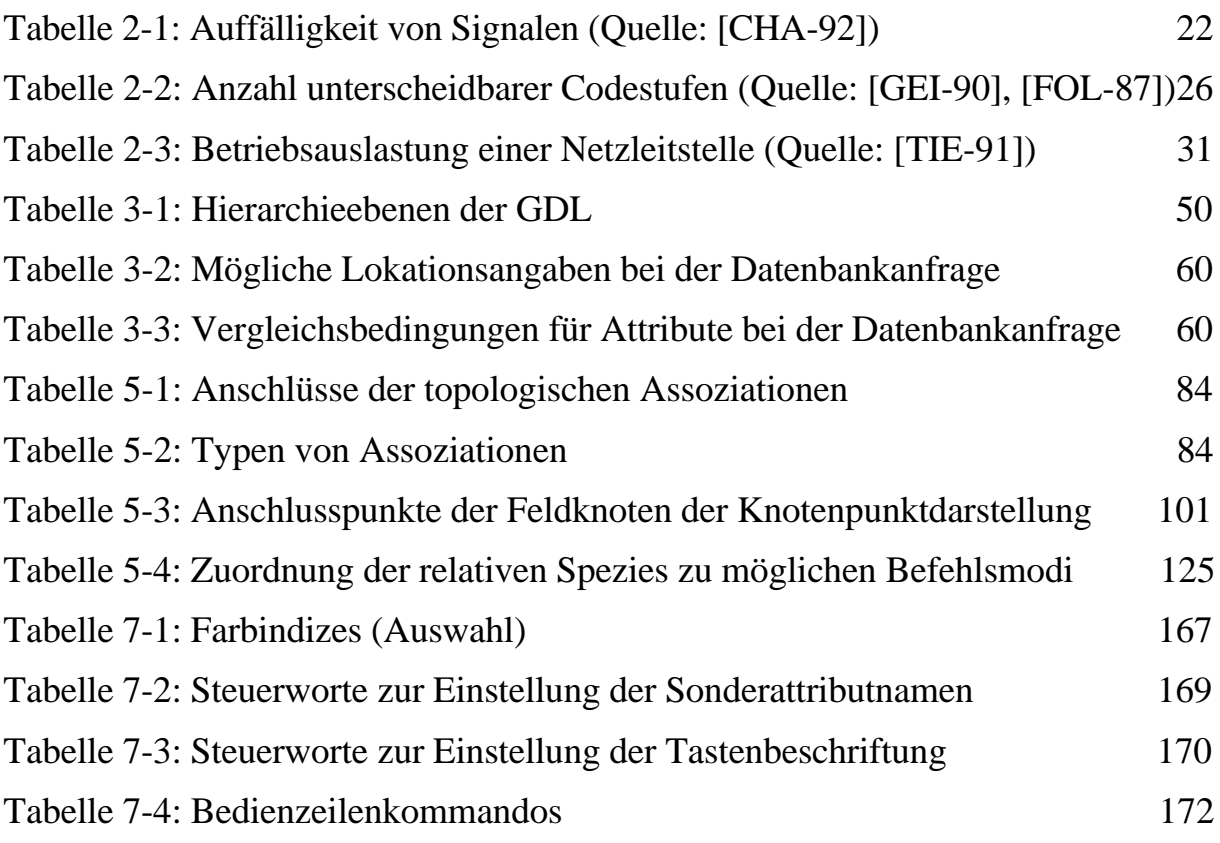